## **Aufbau eines XHTML-Dokuments**

Zum Grundgerüst jedes XHTML-Dokuments gehören folgende Tags (siehe Abbildung).

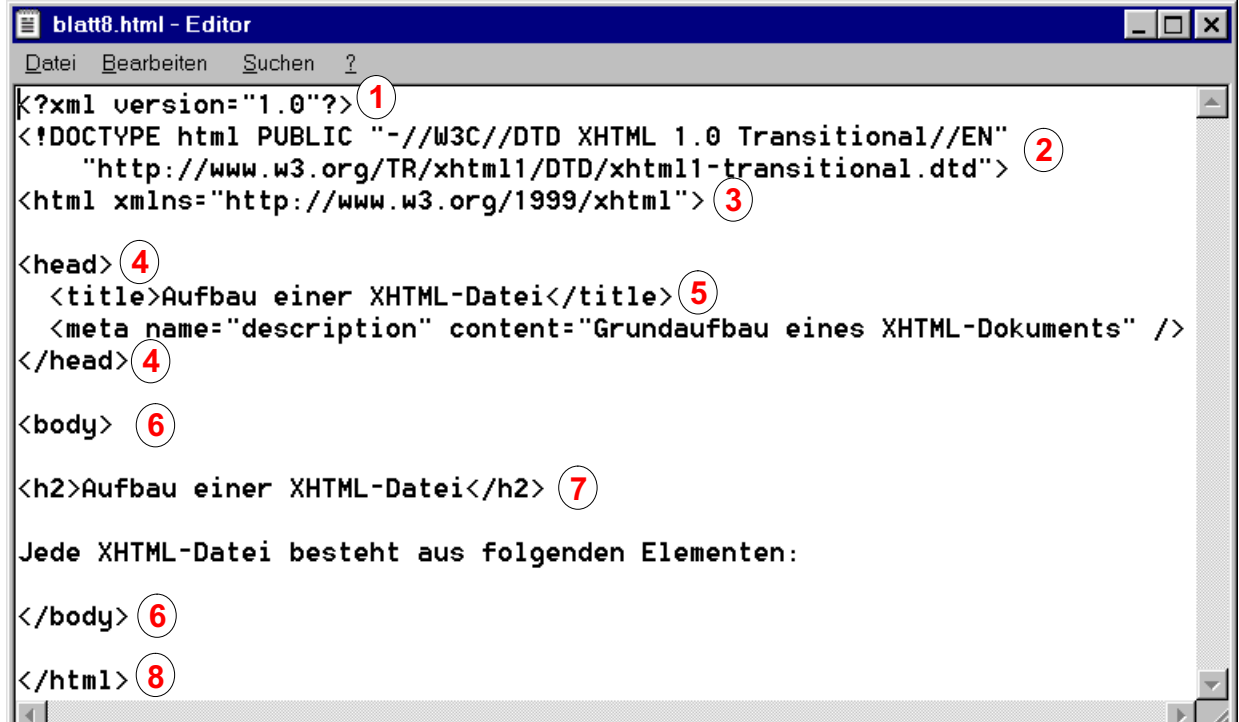

Erstellen Sie den obenstehenden Quelltext, Speichern Sie die Datei unter dem Namen *blatt8.html* ab. Öffnen Sie die Datei im *Microsoft Internet Explorer 5* (siehe Abbildung).

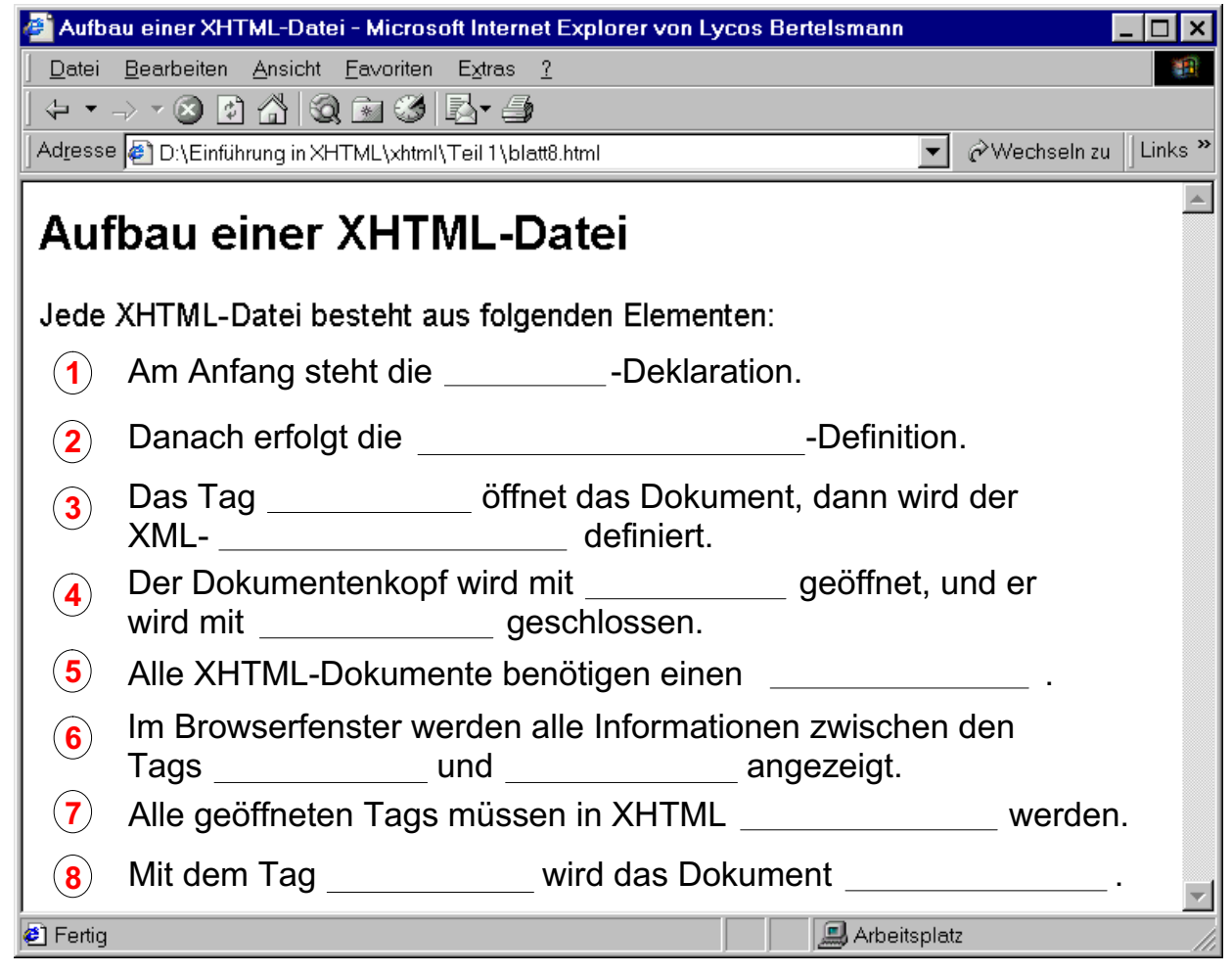